# **Border**

The controls's border style.

## Usage

```
Set_Property(OLECtrlEntID, "OLE.Border", OptionValue)
```
# Values

OptionValue can be set to one of the following valid options:

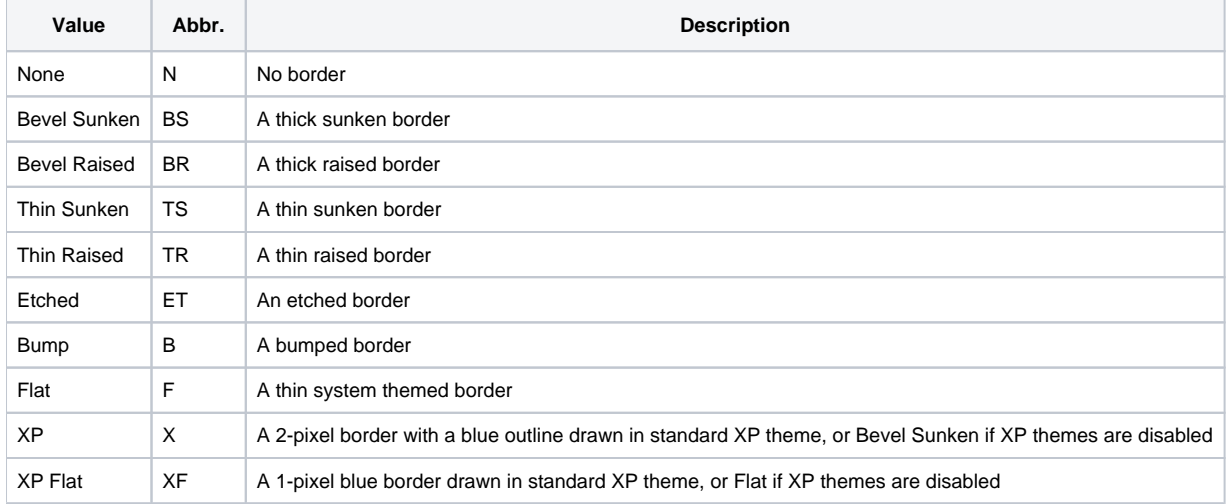

#### **Default**: XP Flat

### Remarks

The BorderType property establishes the kind of border to appear around the edges of the control. There are several types of borders as visualized below:

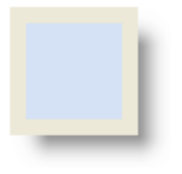

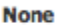

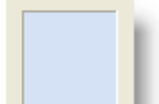

Flat

**Thin Raised** 

**XP Flat** 

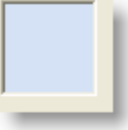

**Bevel Sunken** 

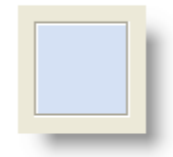

**Etched** 

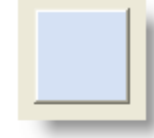

**Bevel Raised** 

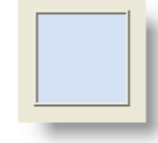

**Bump** 

**Thin Sunken** 

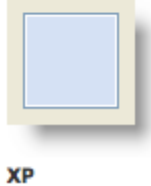

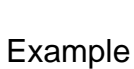

// Remove the border Set\_Property(@Window:".OLE\_REPORTTABLE", "OLE.Border", "None")

// Use the XP border Set\_Property(@Window:".OLE\_REPORTTABLE", "OLE.Border", "XP")